## Cnc Tooling Setup Sheet Excel

Thank you for downloading Cnc Tooling Setup Sheet Excel. As you may know, people have look numerous times for their chosen books like this Cnc Tooling Setup Sheet Excel, but end up in malicious downloads.

Rather than reading a good book with a cup of tea in the afternoon, instead they are facing with some infectious virus inside their computer.

one, or a repeat.

Cnc Tooling Setup Sheet Excel is available in our book collection an online access to it is set as public so you can download it instantly. Our books collection saves in multiple locations, allowing you to get the most less latency time to download any of our books like this one. Merely said, the Cnc Tooling Setup Sheet Excel is universally compatible with any devices to read

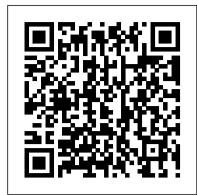

### Cnc Tooling Setup Sheet Excel - giantwordwinder.com

The tool comments are based in a table in the spreadsheet, so you can customize the tool comments as you like. In the gcode, the comment before the operation is listed as operation comments. If there is a comment after an asterisk (\*) the sheet will output the comment as tool comment, if not, it will output the tool comment in the table.

CNC program setup sheets - CAM and 3D printing resources ...

Inceptra NC Setup Sheets extract information directly from CATIA Manufacturing and automatically generated tool lists. Multiple images can be captured on the fly using the easy to use graphic user interface. NC Setup then exports your information to an easy to use Microsoft Excel® format.

#### Varco Reports for Mastercam

Varco Reports for Mastercam are the most advanced and user configurable reports for Mastercam available Developed by a CNC programmer for programmers & operators, the Varco Reports package of reports provides concise relevant information for the programmer and operators to assist them in getting jobs running on the machines, the "missing link" between programming and the shop.

Beginner's Guide to CNC Machine Setup [ 2019 CNC Setup ] Setup Sheets. I am using this Excel data template for gathering info on contract programming jobs. Let me know and I will email it to you. When you plan on creating Setup Sheets for a company with lathes and mills, consider standardizing the sheets to accommodate both types of cnc machines. Add all the obvious info such as Customer Name, Part Number, Revision Number, Program numbers, Tooling, Gage Lengths, Cutter Comp, Inserts, Fixtures, Jaws, Part Zero, Sub-Programs, Location of Fixtures, ...

Cnc tooling setup sheet excel - Legacy

The setup sheet is a guide for preparing the machine to run the program created in the Fusion 360 CAM workspace. To create one pick the set up sheet from the actions pull down. Immediately Fusion 360 will ask you for a path to save the file to, and then export it

Excel Setup Sheet templates (Autodesk FeatureCAM) | Search ...
Cnc Tooling Setup Sheet Excel - catalog.drapp.com.ar Cnc Tooling
Setup Sheet Excel - davenp ort.iderma.me By using Excel as shown
in the sidebar, you'll be able to get your machine to run a wide
range of moves. Greg Nuspel is a journeyman machinist Page 7/24.
Where To Download Cnc Tooling Setup Sheet Excel working for
Cheema Tool and Manufacturing in Calgary, Alberta, Print setup
sheets directly from CNC programs into Excel

### Toolpath Setup Sheets Guide | General Topics | V9

Weekly HSM Technical Webinar - Custom Setup Sheets SolidCAM LIVE - Tool Library/Setup Sheets Transforming a Complex Pricing List into a Quoting Tool in Excel Fusion 360 CAM - Intro to Turning 09 - Postprocessing \u0026 Setup Sheets CNC SETUP SHEETS, SOFT-JAWS, FIXTURES \u0026 PROCEDURES + JAW-CAT PowerMILL TSPM 2014 - Setup Sheets - Excel MASTERCAM 2017-2020 - INTRO - Setup Sheets - vtpros.net (2018-2019) SolidCAM - Tool Setup Sheet How to Setup a Budget Tracking Tool | Google Sheets Tutorial \u0026 FREE Spreadsheet Download Excel: Page Layout and Printing CNC Setup Sheet Utility - Inceptra Accelerator Series Haas CNC Mill Tool Setup and Loading - Clark Magnet High School SSP CNC Tooling Guide by GDP Tools How To Make A Budget In Google Sheets (Google Spreadsheet Budget Template for 2019)

CNC Tool types !! CNC programming technique!! CNC Tool on

Excel Magic Trick #188: Page Setup Across Multiple Sheets

Autodesk PowerMill - Macro - Individual toolpath image - Setup sheet Page Setting in Excel for Print , How to Print Data in Excel Automatic Toolpathing (ATP)

Where I can find an Excel sample/template for recording Delivery
Time and Cost: Excel .xls Spreadsheet Templates and Tools: 2: Feb
25, 2018: N: Establishing a monthly scrap cost target: Lean in
Manufacturing and Service Industries: 11: Feb 7, 2018: S: Handling

Cost of Sales requests for Customer: Quality Manager and Management Related Issues: 2 ...

### **Cnc Tooling Setup Sheet Excel**

### Setup Sheets | CNC Consulting and Training Inc.

Cnc Tooling Setup Sheet Excel Author: pompahydrauliczna.eu-2020-12-01T00:00:00+00:01 Subject: Cnc Tooling Setup Sheet Excel Keywords: cnc, tooling, setup, sheet, excel Created Date: 12/1/2020 10:48:46 PM

The Art of the Setup Sheet - CNCCookbook: Be A Better CNC'er Advantages of Setup Sheets Advantages of having a setup sheets in place goes hand in hand with a very well organized tooling system as well. It has a tremendous impact on the machinist/operator performance when setting up a job – be it a new

Cnc Tooling Setup Sheet Excel - pompahydrauliczna.eu CNC Setup sheets/Works orders. Data can be collected on all aspects of particular jobs. Record tooling used, type and grade of tips, special instructions, for instance on setting castings up, what to watch out for, what problems have been experienced in the past, why the job has been programmed as it is. Cnc Tooling Setup Sheet Excel - pele10.com

acquire those all. We manage to pay for cnc tooling setup sheet excel and numerous books collections from fictions to scientific research in any way. in the midst of them is this cnc tooling setup sheet excel that can be your partner. A few genres available in eBooks at Freebooksy include Science Fiction, Horror, Mystery/Thriller, Romance/Chick Lit, and Religion/Spirituality. CNC setup sheet

A simple one page Setup Sheet done in Excel. Click the link to download a copy of the Excel file. Many CAM programs can also be set up to generate Setup Sheets automatically as part of the post. Often they create the setup sheets in HTML and they can be viewed or printed by your web browser. There are certain other tools that can extract information from g-code programs that is useful for Setup Sheets.

Generate NC Tool Paths with Microsoft Excel | American ...

If you have a CNC Setup Sheet for the Job, it will list which tools are needed as well as what their Tool numbers are in the g-code program. Typically, we will organize the tools for a particular job on a tool cart or a tool tray as part of CNC Setup. Perhaps the tools are located in your shop's Tool Crib.

# Cnc Tooling Setup Sheet Excel - fcks.be

By using Excel as shown in the sidebar, you'll be able to get your machine to run a wide range of moves. Greg Nuspel is a journeyman machinist working for Cheema Tool and Manufacturing in Calgary, Alberta, Canada. Greg has been machining for 15 years with 8 years of CNC programming experience.

Setup Sheets - TRUE CNC MACHINING

preferred authors.

ease you to see guide cnc tooling setup sheet excel as you such as. By searching the title, publisher, or authors of guide you in point of fact want, you can discover them rapidly. In the house, workplace, or perhaps in your method can be all best area within net connections. If you wish to download and install the cnc tooling setup sheet excel, it is unquestionably simple then, since <a href="CNC-SETUP SHEETS: WORKS INSTRUCTIONS">CNC-SETUP SHEETS: WORKS INSTRUCTIONS</a>
Access Free Cnc Tooling Setup Sheet Excel Cnc Tooling Setup Sheet Excel If you ally habit such a referred cnc tooling setup sheet excel ebook that will manage to pay for you worth, get the categorically best seller from us currently from several

Cost Estimating Spreadsheet for a CNC Machine & Weld Shop

Excel Setup Sheet templates (Autodesk FeatureCAM)
Check that your Part Documentation information has been populated. Select an Excel output type. Click Browse template and locate your template.

Toolpath Setup Sheets Guide | General Topics | V9
Weekly HSM Technical Webinar - Custom Setup Sheets
SolidCAM LIVE - Tool Library/Setup Sheets Transforming
a Complex Pricing List into a Quoting Tool in Excel Fusion
360 CAM - Intro to Turning 09 - Postprocessing \u0026
Setup Sheets CNC SETUP SHEETS, SOFT-JAWS,
FIXTURES \u0026 PROCEDURES | JAW-CAT
PowerMILL TSPM 2014 - Setup Sheets - Excel
MASTERCAM 2017-2020 - INTRO - Setup Sheets vtpros.net (2018-2019) SolidCAM - Tool Setup Sheet How
to Setup a Budget Tracking Tool | Google Sheets Tutorial
\u0026 FREE Spreadsheet Download Excel: Page Layout
and Printing CNC Setup Sheet Utility - Inceptra
Accelerator Series Haas CNC Mill Tool Setup and Loading
- Clark Magnet High School SSP CNC Tooling Guide by

How To Make A Budget In Google Sheets (Google Spreadsheet Budget Template for 2019)

CNC Tool types !! CNC programming technique!! CNC Tool on Lathe.

how to print large excel sheet in one page How to make a simple, realtime (ish) budget in Google Sheets that keeps running totals Microsoft Excel - How to insert page numbers on worksheets 2 of 2 Scale a spreadsheet to fit in one printed page in Excel Types of Inserts Used in CNC machine. Types of Inserts in CNC. Types of Inserts used in VMC Export from excel file to CNC program Autodesk PowerMill - Create your Own setup sheet Mastercam X6 Lathe - 008 - Setup Sheets \u00db00026 Job Documentation ATC Spindle Part 9: Tramming Bars and Setup Sheets CAMWorks 2017 - Excel setup sheet.

Excel Magic Trick #188: Page Setup Across Multiple SheetsAutodesk PowerMill - Macro - Individual toolpath image - Setup sheet Page Setting in Excel for Print , How to Print Data in Excel Automatic Toolpathing (ATP)